# Physics Data Production on HPC: Experience to be efficiently running at scale

Michael D. Poat, Jérôme Lauret, Jefferson Porter, & Jan Balewski

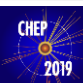

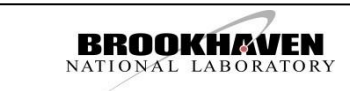

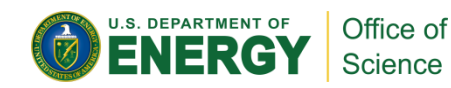

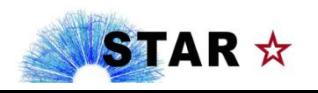

### **Outline**

- $\blacktriangleright$  Introduction
- ▶ Containers & CVMFS
- STAR Data Production Workflow
- ▶ Database Access
- Efficiency & Throughput Considerations
- Conclusion

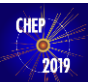

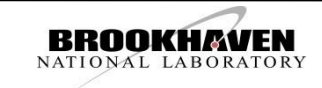

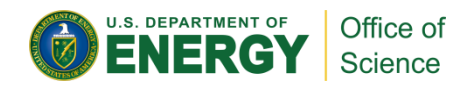

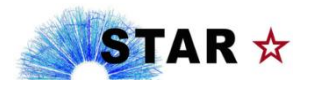

### Introduction

- ▶ The Relativistic Heavy Ion Collider (RHIC) is located at Brookhaven National Lab (BNL) in Upton, NY
- ▶ The STAR detector at RHIC produces 10s of PB every year and ran its data production on NERSC/PDSF for ~20 years
- PDSF's is EOL -> migrated to NERSC/Cori
- Our previous work focused on the scalability of CVMFS serving STAR Software on Cori
	- ACAT 2019 "**STAR Data Production Workflow on HPC: Lessons** Learned & Best Practice", M.D. Poat *et al* 2019
- **Current Focus:**
	- **Workflow**
	- ▶ MySQL Database access
	- Efficiency

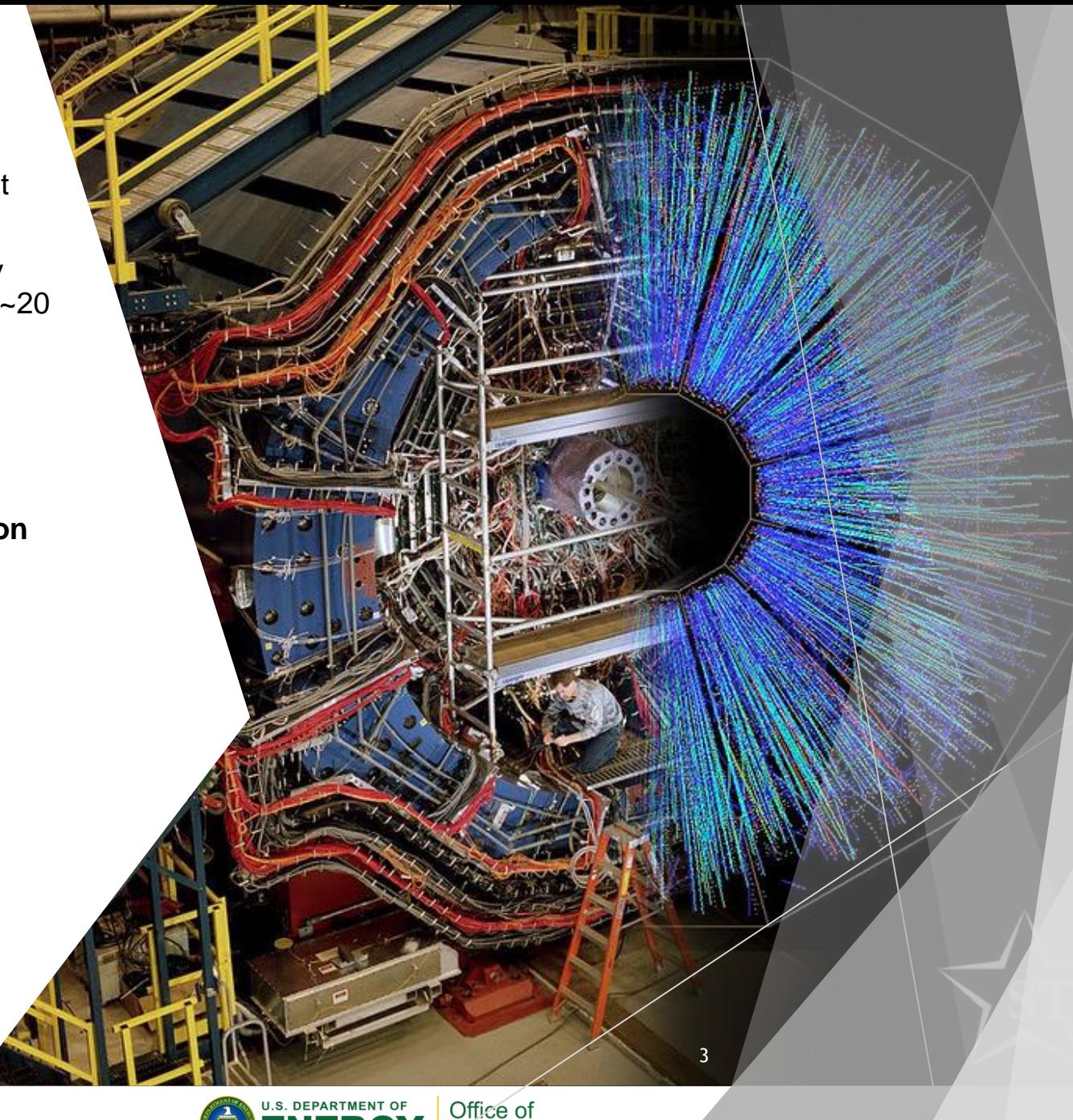

Science

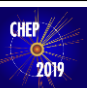

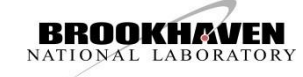

## NERSC – 'Cori' Cray XC-40 Supercomputer

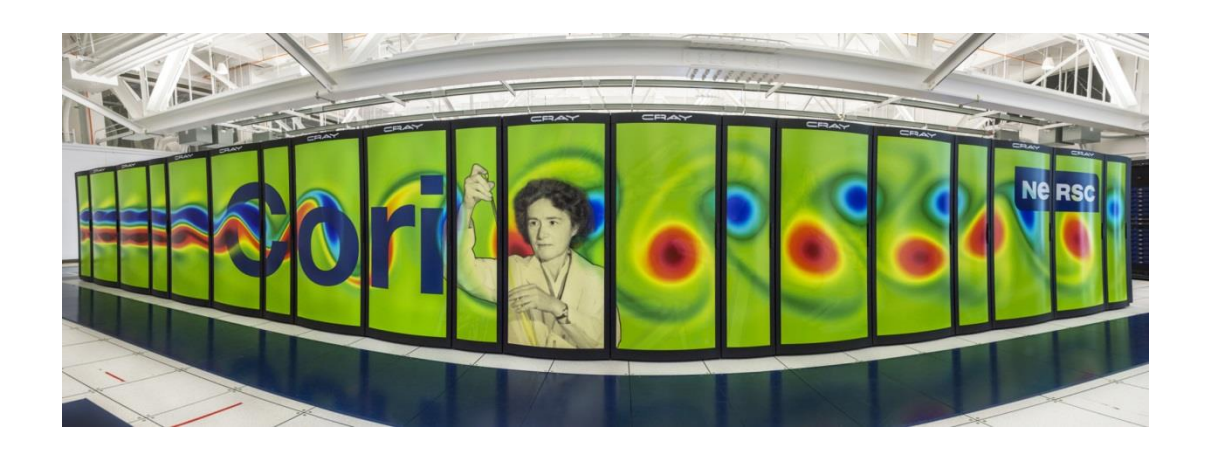

- 20 TB \$SCRATCH/user (Luster FS)
- 2388 Xeon "Haswell" nodes
	- ▶ 32 Cores (64 vCores, 2-way HT)
	- $\triangleright$  120 GB RAM ( $\sim$  1.8 GB / vCore, plenty for STAR)
- ▶ 9688 Xeon Phi "Knights Landing" nodes (KNL)
	- ▶ 68 Cores (272 vCores, 4-way HT)
	- 96 GB RAM (0.35 GB / vCore or 1.4 GB / core)

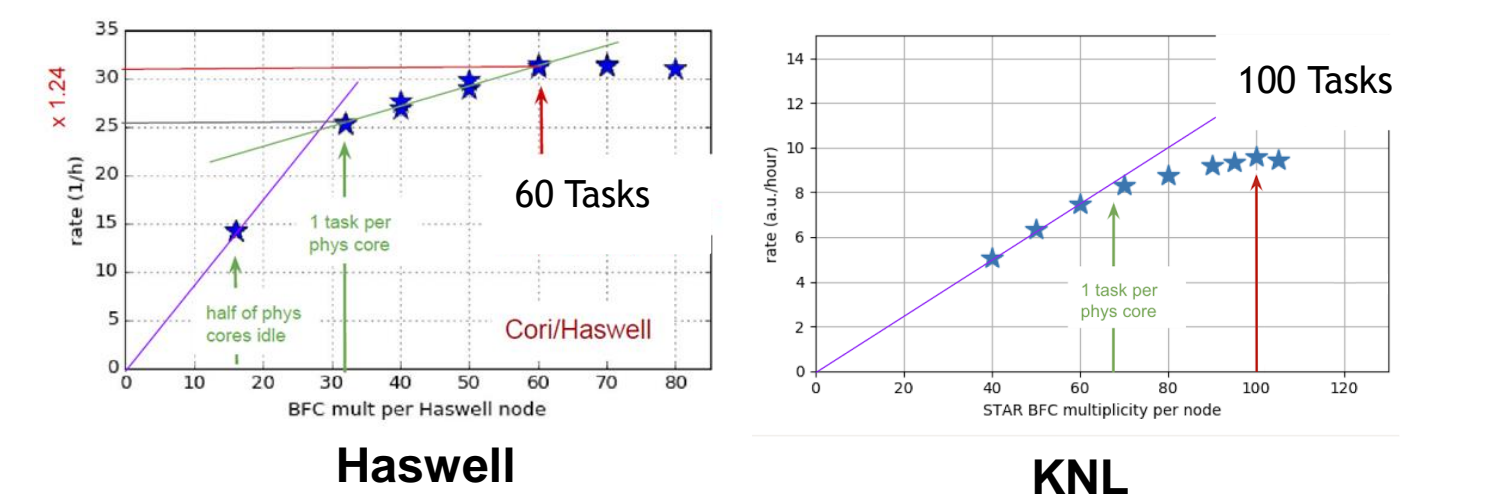

Balewski, J., Porter, J., Rath, G., Lee, R., Quan, T. (2018) PDSF – Status & Migration to Cori *HEPiX Fall 2018, Barcelona*

### **STAR Task Density**

- Evaluated KNL & Haswell maximum utilization with STAR tasks
- STAR SW requires ~1 GB RAM
- Haswell: Supports 60 STAR tasks per/node
- ▶ KNL: Supports 100 STAR task per/node

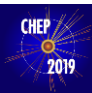

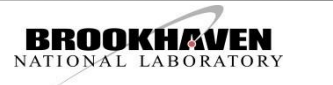

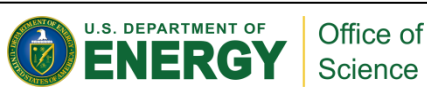

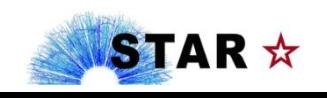

# STAR Software in Containers

- Docker/Shifter containers are required to enable the STAR Software to run on Cori
- STAR Docker containers are built based on Scientific Linux 7 (SL7)
	- $\triangleright$  SL7 + RPM (650 MB)
	- $\triangleright$  SL7 + RPM + STAR SW (3 GB)
	- ▶ SL7 + RPM + STAR SW + 1 STAR Library (4 GB)
- Cons: If we have to update the Base image, all images will need to be updated -> maintenance nightmare
- Pros: All Software and libraries packed in 1 container
- **Decision (standard practice):** Use CVMFS for all Experiment stack related software -> standard way for software provisioning

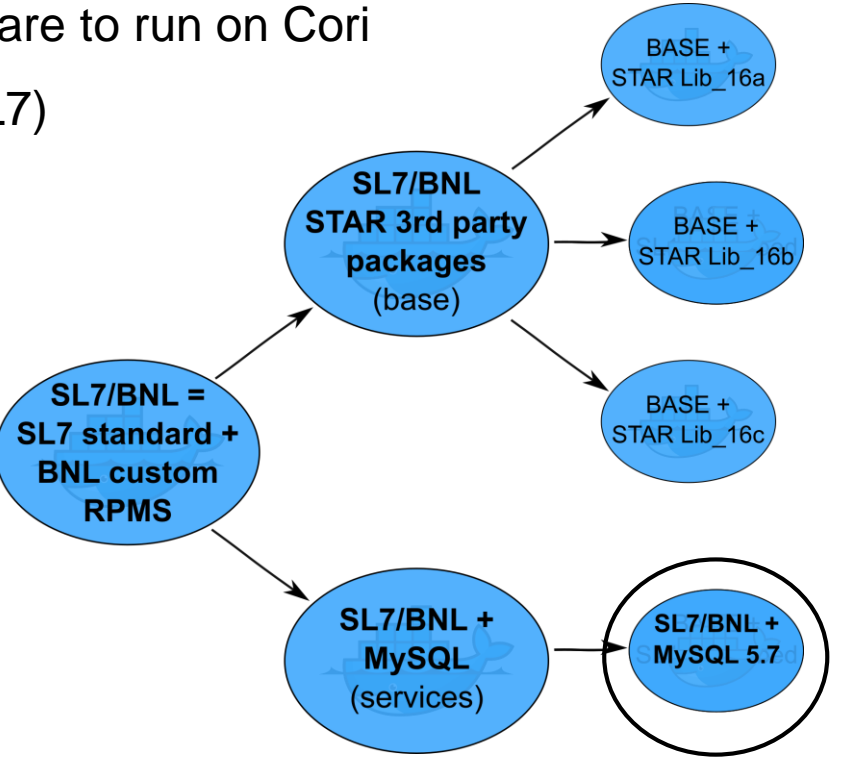

*Container Maintenance Tree*

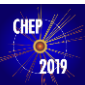

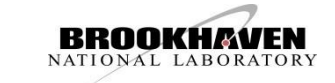

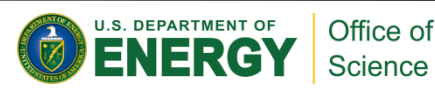

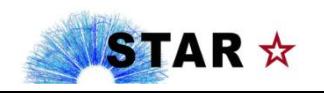

# CVMFS on Cori

### **CVMFS on Cori**

- CVMFS requires FUSE kernel module to mount natively
- Fuse restriction on Cori (No Kernel access on worker nodes)
- NERSC provides Cori with Data Virtualization Service (DVS) servers
	- ▶ Used for I/O Forwarding and data caching
- Cori has 32 DVS Servers, 4 dedicated to forwarding CVMFS I/O
- **DVS servers forward I/O well, but do not support metadata lookups (requires lookup to real CVMFS backend -> latency)**

### **Throughput Maximization for CVMFS**

- Looked at average of events produced min/"task"
- Scaled from 1 240 nodes
- Drops by ~10-12% at first but we still gain in "events min/node"
- Curve remains flat afterward up to our max @15,000 tasks on 240 nodes
- **In order to achieve this we needed to modify our workflow with time delays…** <sup>6</sup>

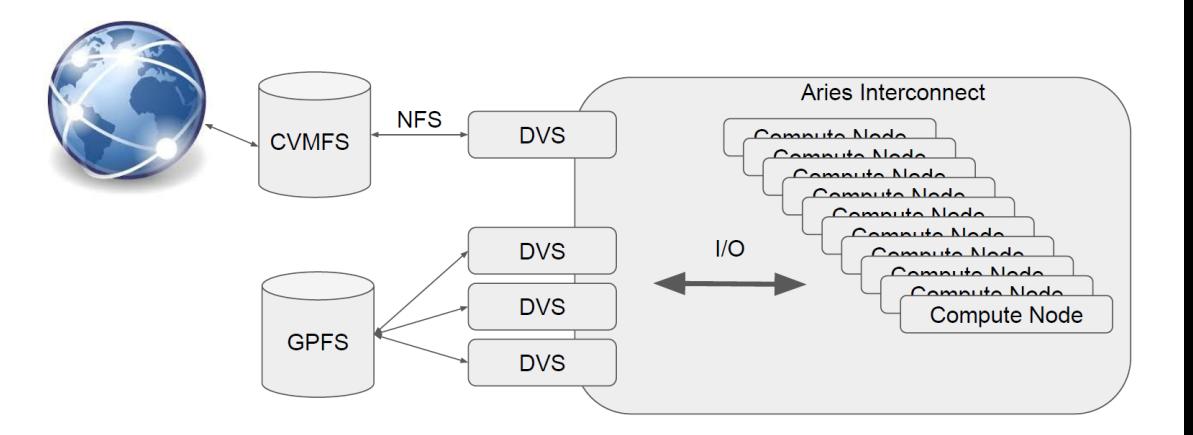

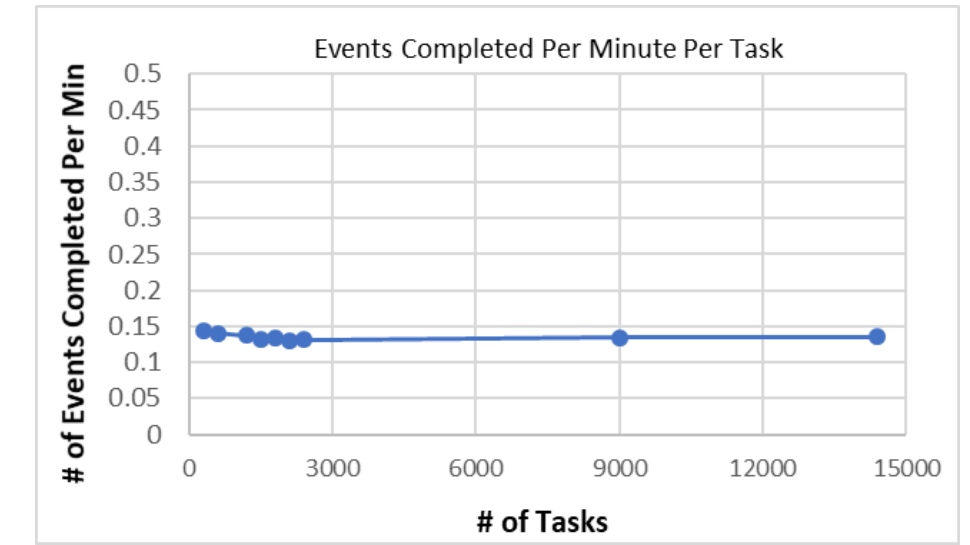

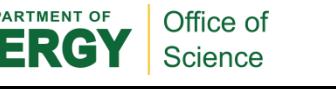

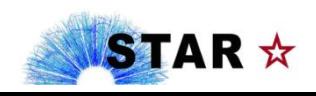

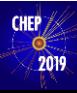

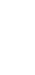

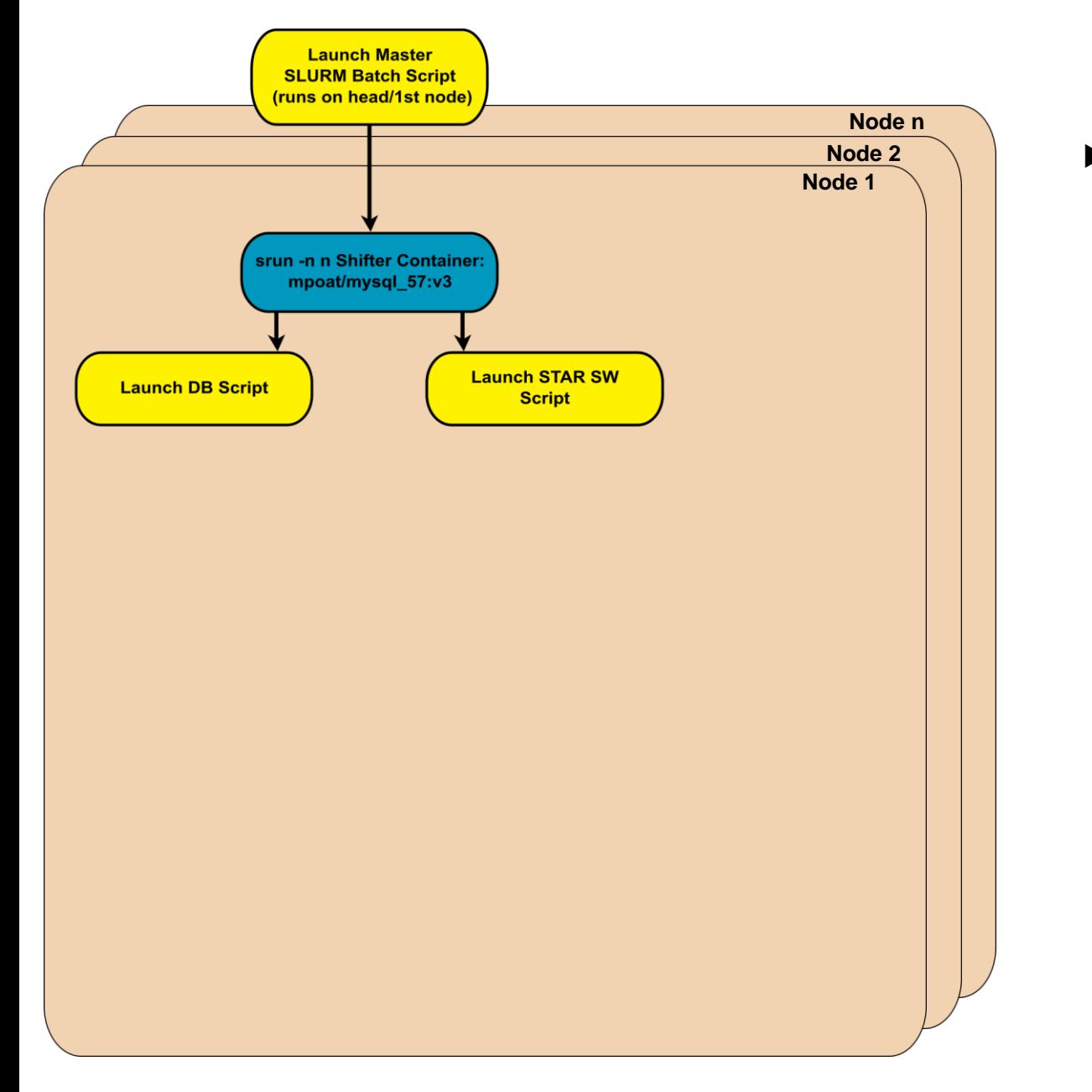

 $\blacktriangleright$  First we launch steering script to the batch system

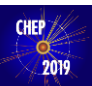

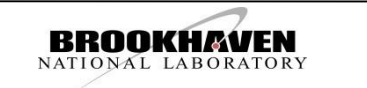

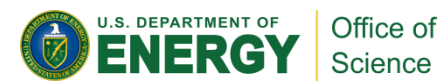

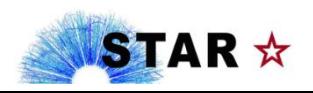

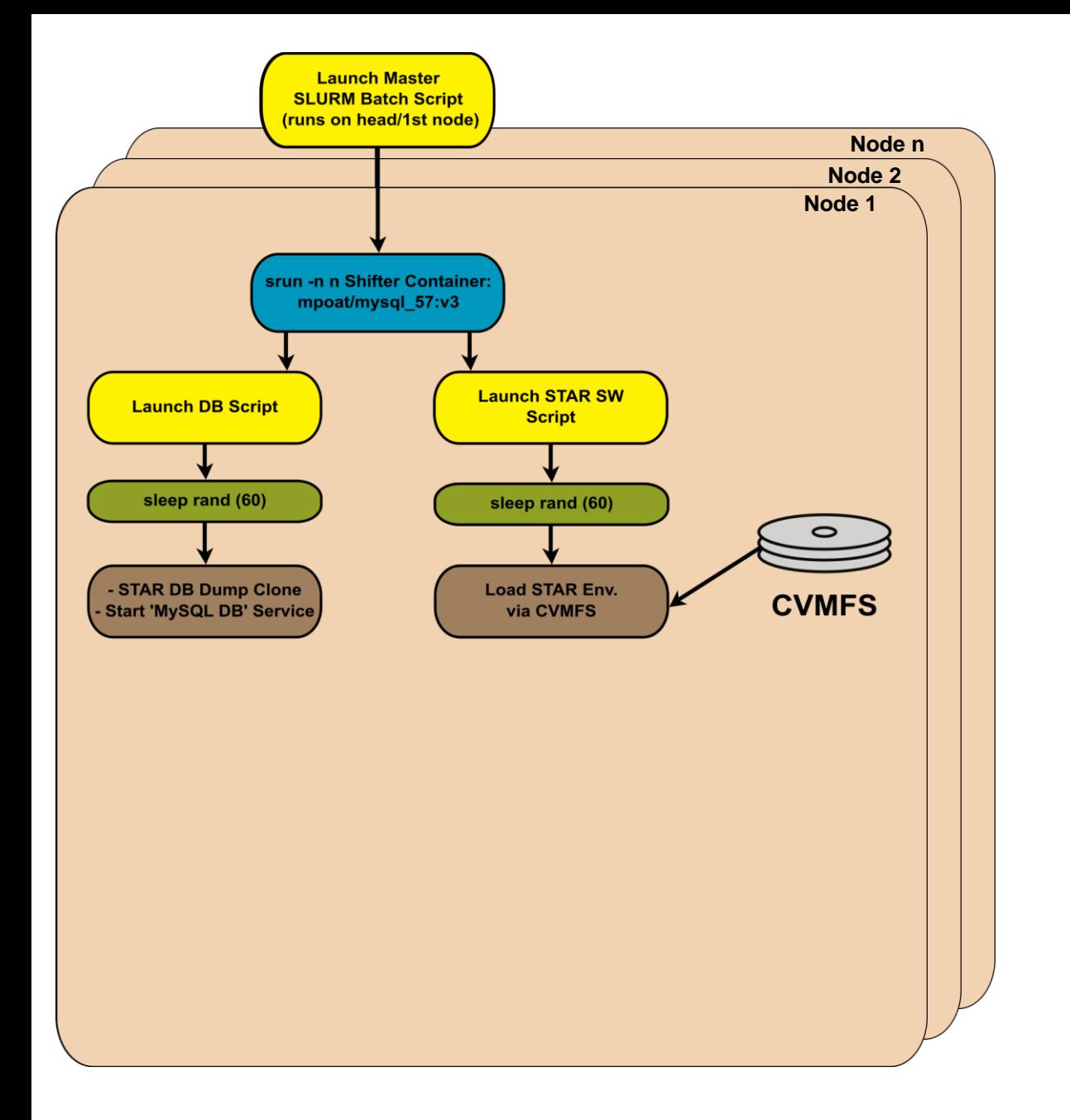

- $\blacktriangleright$  First we launch steering script to the batch system
- ▶ Starts the STAR+mysqld container
- ▶ Runs 'Load DB' & STAR SW scripts in parallel

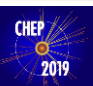

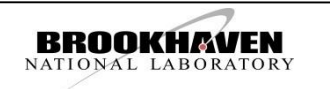

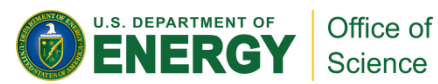

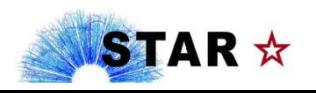

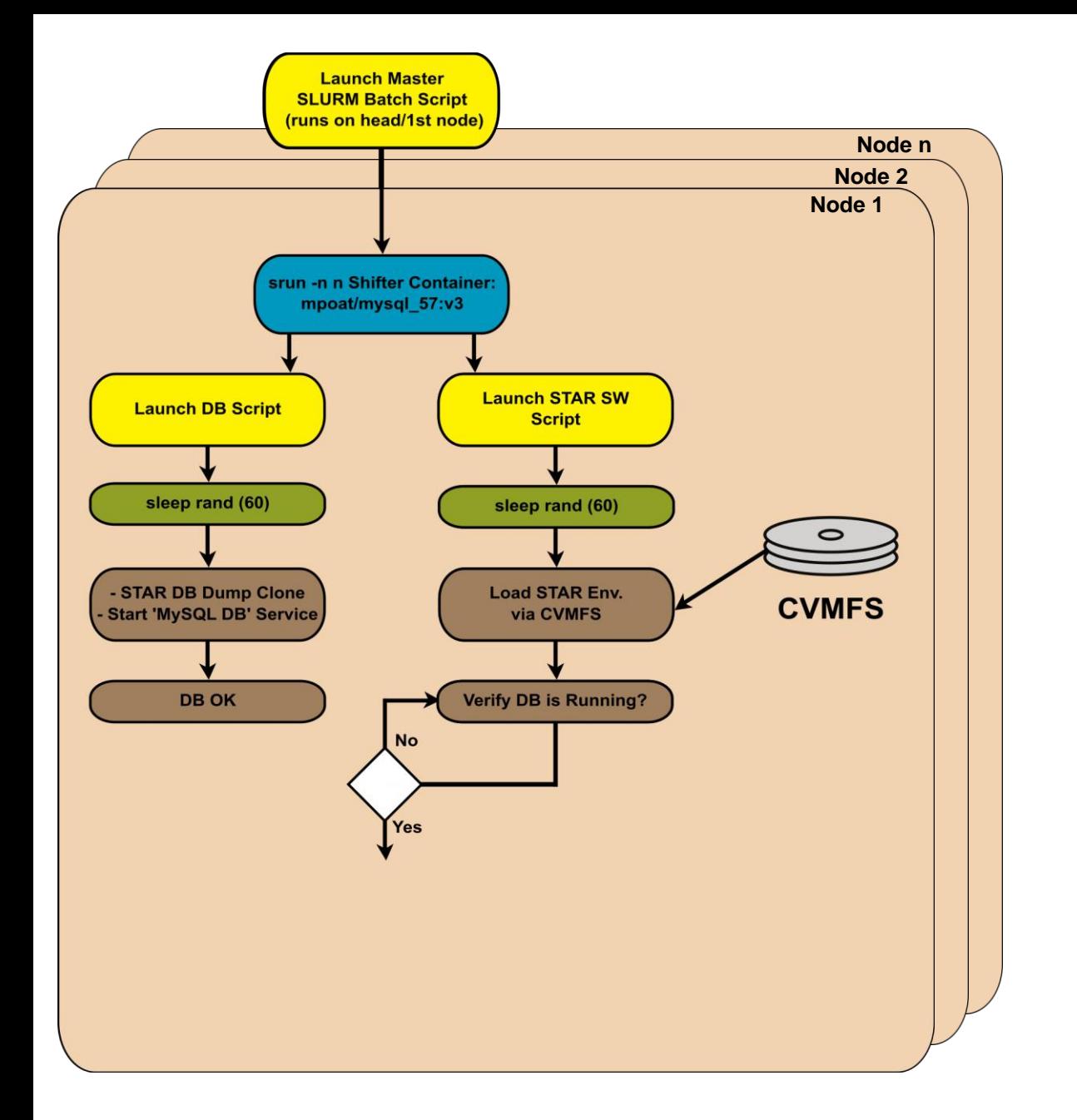

- $\blacktriangleright$  First we launch steering script to the batch system
- ▶ Starts the STAR+mysqld container
- ▶ Runs 'Load DB' & STAR SW scripts in parallel
- $\blacktriangleright$  Both scripts have random sleep delays (one for copying the DB and 1 for loading SW via CVMFS)
- Once STAR SW is loaded the script will wait until the DB has started (biggest time killer!)

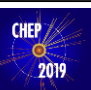

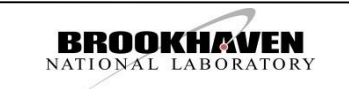

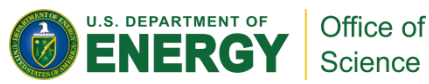

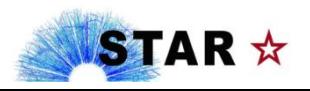

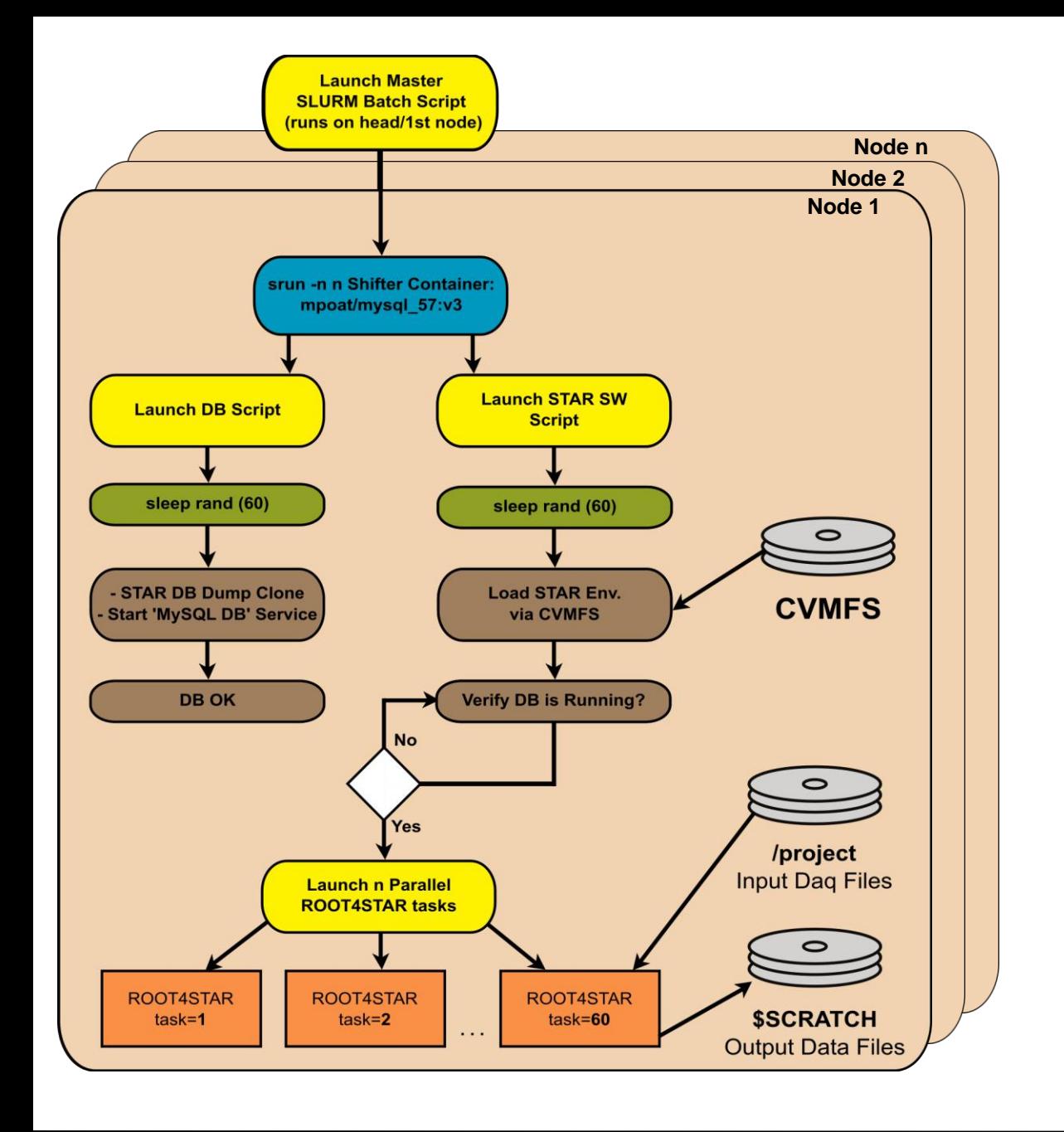

- First we launch steering script to the batch system
- ▶ Starts the STAR+mysqld container
- ▶ Runs 'Load DB' & STAR SW scripts in parallel
- $\triangleright$  Both scripts have random sleep delays (one for copying the DB and 1 for loading SW via CVMFS)
- Once STAR SW is loaded the script will wait until the DB has started (biggest time killer!)
- ▶ Node(s) will launch 'n' Parallel ROOT4STAR tasks

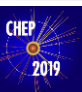

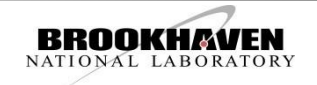

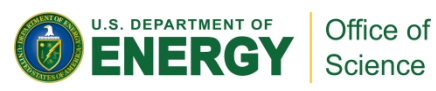

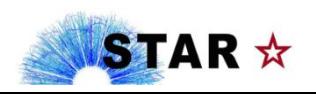

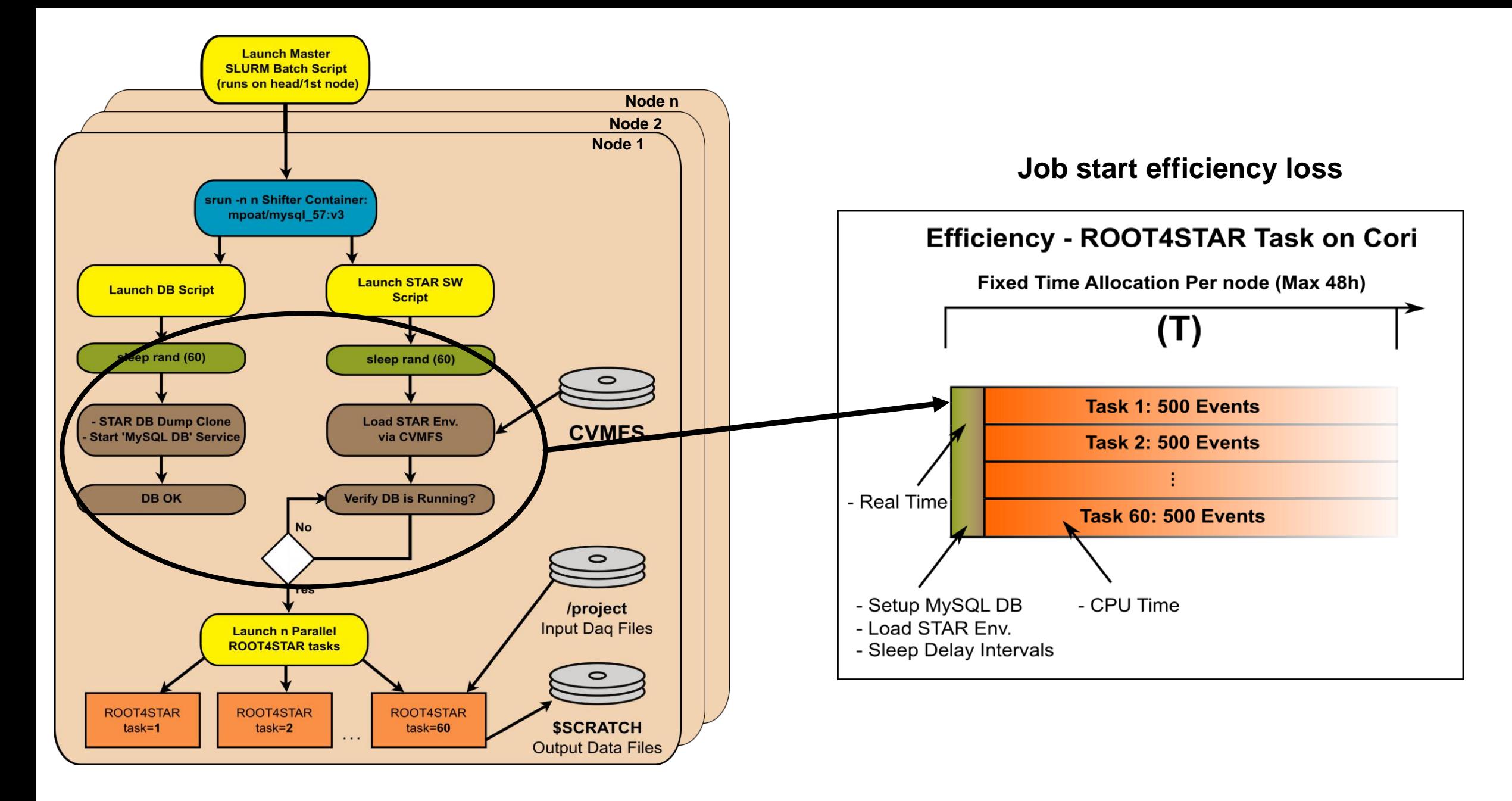

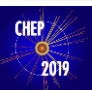

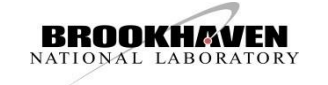

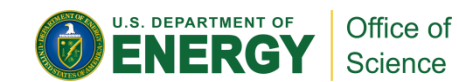

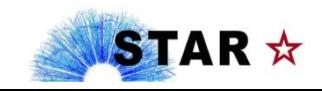

7

### Database Server on Cori Batch Nodes

#### **MySQL Database Access is required for the STAR Software to run**

- STAR does have public facing DB servers that do scale, but Cori worker nodes are on an internal network.
- Hours old snapshots of the DB can be copied to run locally on Cori at anytime
- ▶ Once copied, a Cori authentication table is merged with the new DB and we are ready to run

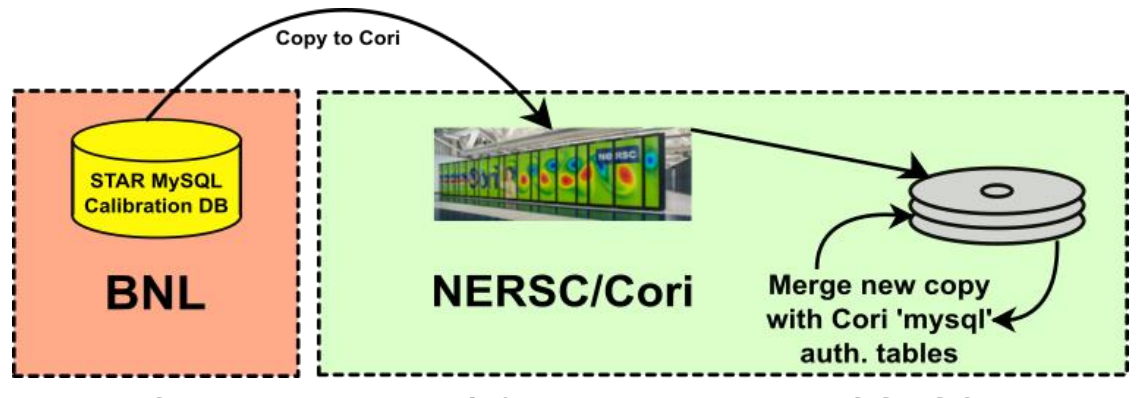

STAR DB copied from BNL to NERSC/CORI

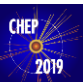

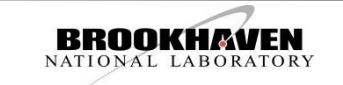

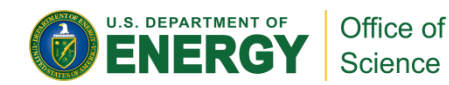

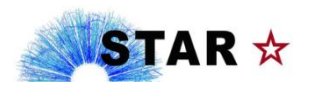

### Database Server on Cori Batch Nodes

#### **MySQL Database Access is required for the STAR Software to run**

- STAR does have public facing DB servers that do scale, but Cori worker nodes are on an internal network.
- Hours old snapshots of the DB can be copied to run locally on Cori at anytime
- Once copied, a Cori authentication table is merged with the new DB and we are ready to run

#### Copy to Cori **STAR MySQL** 0 **Calibration DB** Merge new copy **BNL NERSC/Cori** with Cori 'mysql' auth. tables

### STAR DB copied from BNL to NERSC/CORI

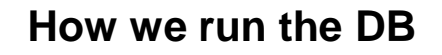

- In the past, we would dedicate 1 head node on Cori to run the STAR Database serving **X** worker nodes
- ▶ We now have our 'mysqld' DB server installed in the same docker container running the STAR Software on Cori -> each node serving itself

#### **Can worker node running DB + R4S tasks serve DB to itself & other worker nodes?**

- With configuration tuning a worker node can run DB + R4S tasks to serve itself & 10s of other worker nodes
	- Default configuration DB could only handle 150 connections
- 'Head node' model sacrifices an entire node

### **How does this affect our efficiency…?**

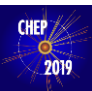

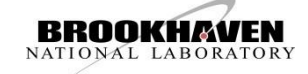

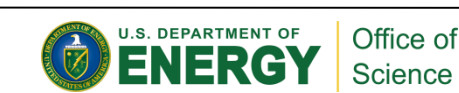

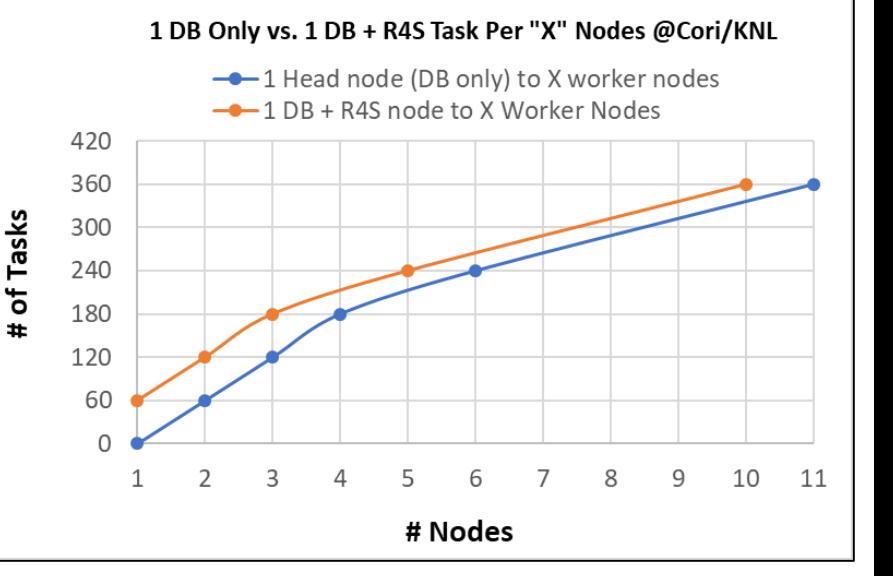

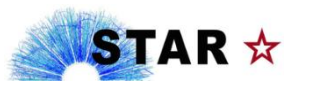

### Efficiency on Cori

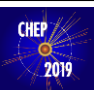

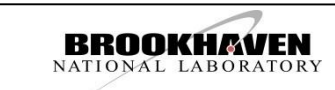

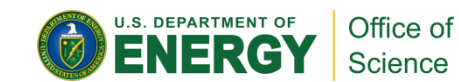

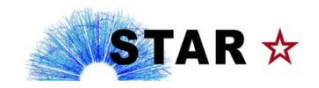

9

## Efficiency on Cori

- **Job Start Efficiency:** Real time to copy/start DB, load env., sleep delays **(E1)**
- **Event Efficiency:** CPU/Real time ratio for STAR event data reconstruction **(E2)**
- **Total Efficiency:** SLURM job Start ->Last Task Finished (NodesUsed/NodesUnused) \* E1 \*  $E2$

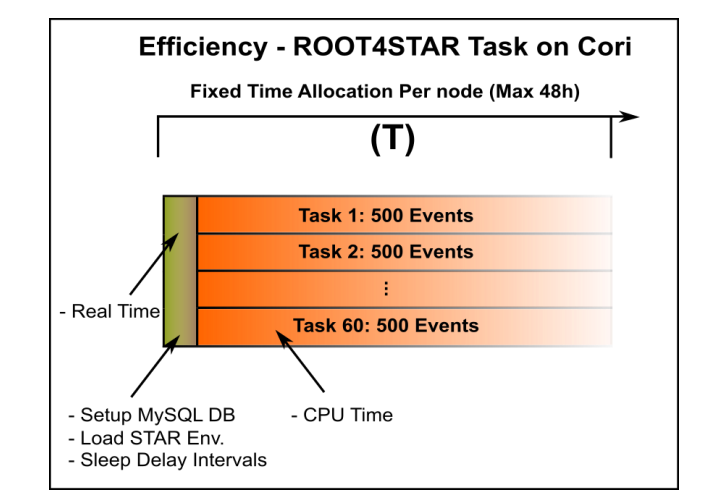

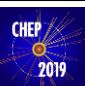

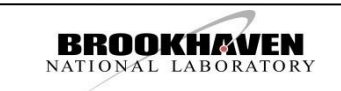

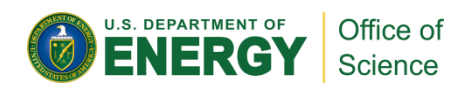

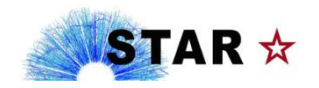

9

# Efficiency on Cori

#### **Goal: Maximize (event per sec. / per \$)**

- NERSC charges the same for KNL or Haswell
- Dedicating 1 head node as DB only to serve 10 worker nodes (1-to-11) **VS.** (1-to 1) model (each worker node self-serves DB)
	- 1-to-1 model: Total Eff. 99.30%
	- 1-to-11 model: Total Eff. 89.44%
	- **Better to self-serve DB**
- Job Start Efficiency: we lose ~.05%
- Event Efficiency: ~98-99% big job = highest value
- ▶ Total Efficiency on 1-to-1 KNL/Haswell, and BNL BCF: ~98-99%
- Total vCore Utilization:
	- Haswell: 87% @ 60 task + 1 DB
	- KNL: 36.9% @ 100 task + 1 DB
	- Cannot maximize CPU util. due to memory limit -> **Best to focus on packing best # of tasks per/node & Total Efficiency**
- **Job Start Efficiency:** Real time to copy/start DB, load env., sleep delays **(E1)**
- **Event Efficiency:** CPU/Real time ratio for STAR event data reconstruction **(E2)**
- **Total Efficiency: SLURM job Start** ->Last Task Finished (NodesUsed/NodesUnused) \* E1 \* E2

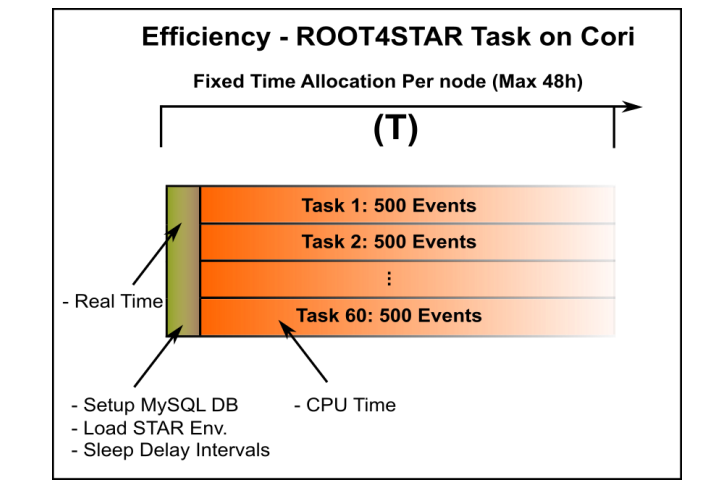

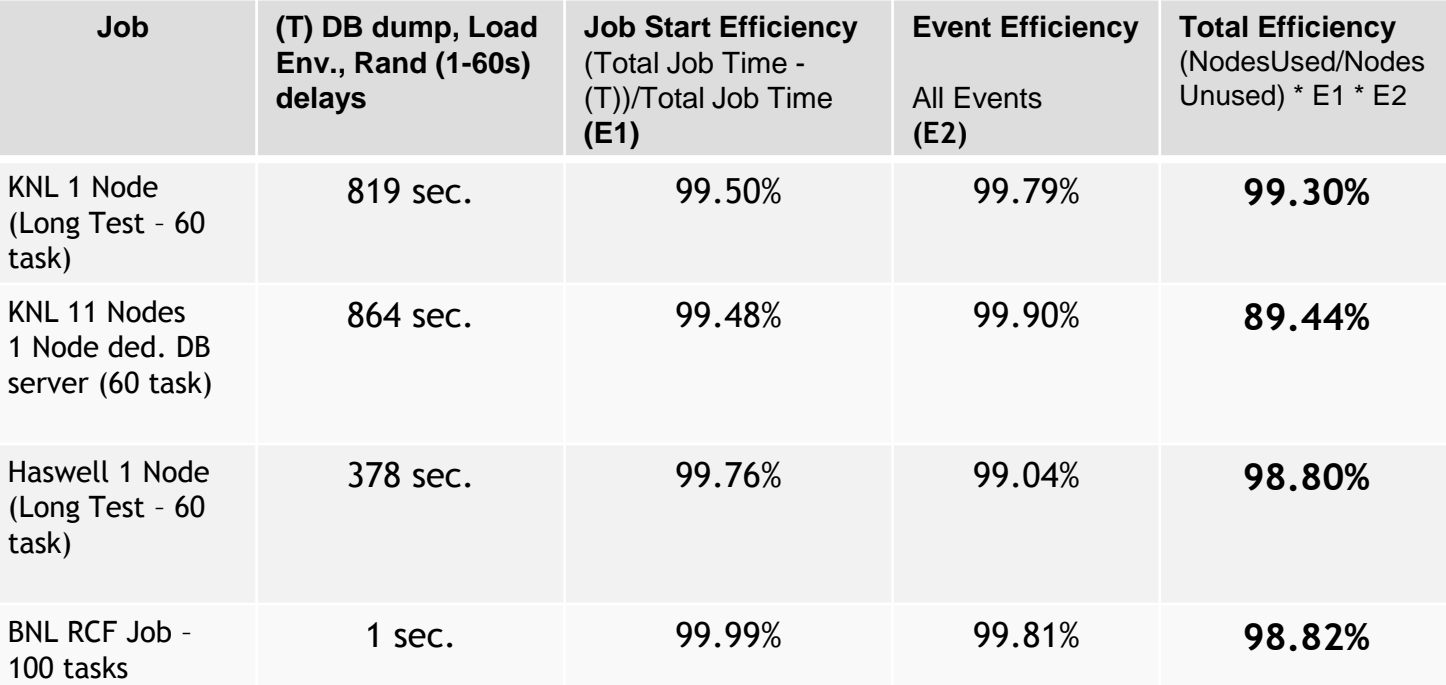

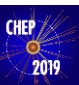

K  $(L)$ 

K<sub>l</sub>

B<sub>N</sub>

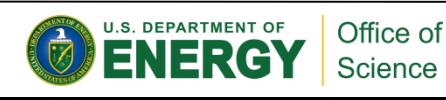

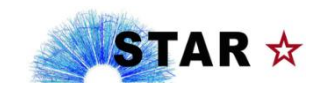

# Idle CPU Problem

- When a job is submitted with multiple tasks, each task will finish at different times.
- If no new task is assigned, the CPU will sit idle
	- $\triangleright$  You pay for the total time of the longest running task
- If we push the tasks to run past the 48h time limit, **and** if it does not finish gracefully  $=$  Data not easily usable
- Average Idle CPU Loss at end of ~48h job
	- KNL: 0.02% CPU Time Loss
	- ▶ Haswell: 0.01% CPU Time Loss
- To Fix this "Problem" we need
	- A "Throughput Estimator" to estimate how long a job will take
	- "Signal Handling" to ensure a task can be "soft killed" properly with no data loss
	- ▶ An "Event Service" to launch new tasks
		- ▶ "Event Service" would also serve to launch new tasks with low events to maximize 48h time slot

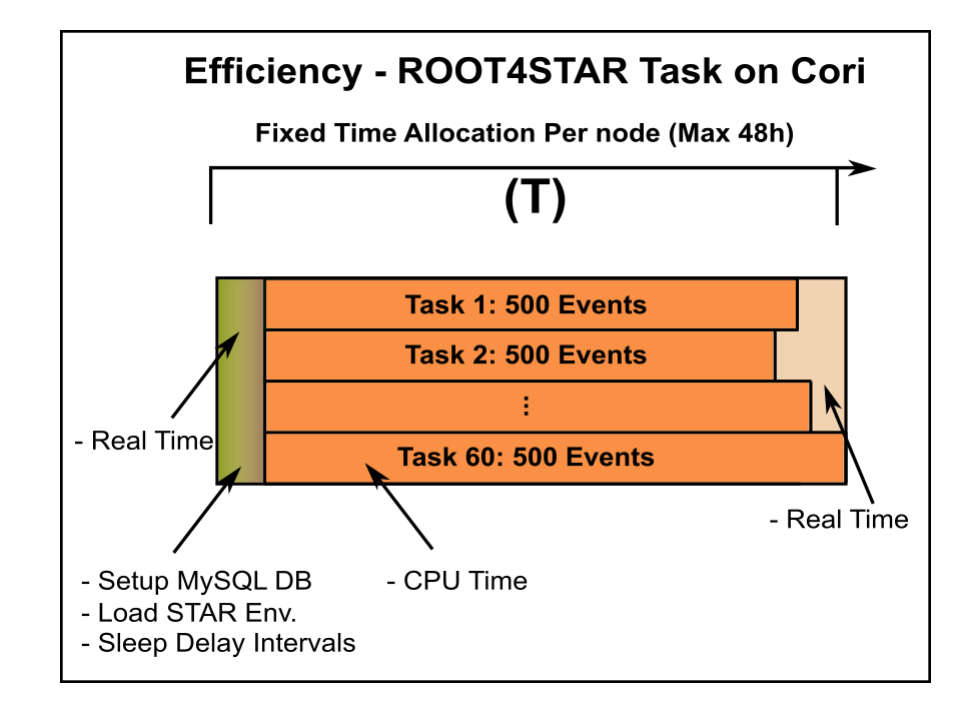

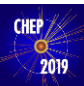

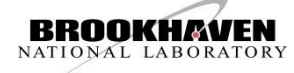

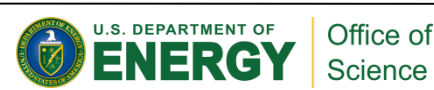

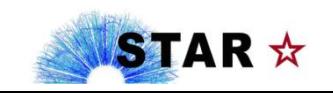

# Throughput Estimator

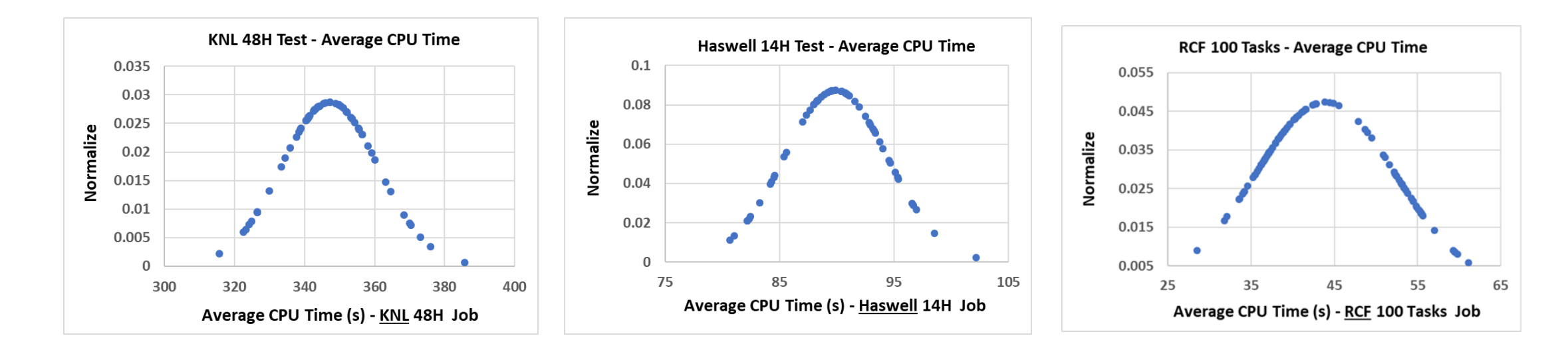

- Due to the 'Job Start' efficiency loss, it is best to run for the maximum amount of time (48h)
- By obtaining the average time events are processed per task, we can estimate how long a job will take
	- ▶ Multiple tests run on a single **KNL** node, a single **Haswell** node, & **BNL RCF (2.8GHz Intel)**
- The distribution and scaling is very predictable between the systems on any dataset
	- With the estimator, we only need to run a small batch of jobs on our BNL RCF farm to get estimate of total time on Cori KNL/Haswell
- **Provides starting point for "Event Service" to launch new tasks when one finishes**

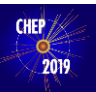

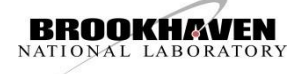

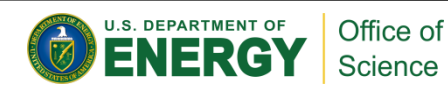

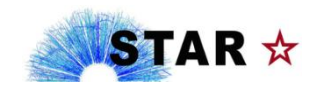

### Conclusion

#### **Database:**

- DB can be copied to NERSC on demand and remerged with authentication tables
- On Cori: Worker node running 'mysqld' DB instance + R4S tasks to self-serve & serve DB connections to some worker nodes -> most efficient model
- **Workflow:**
	- Launch DB & environment scripts in parallel
	- DVS for CVMFS is a workable solution but required us to implement time delays (latency)
- **Efficiency:**
	- Events produced min/node:
		- **Haswell**: **40.55 total events per min** (60 tasks total)
		- **KNL: 13.7 total events per min** (100 task per node)
	- Head node model introduces biggest efficiency % loss
	- Haswell provides best CPU power / \$ for us

### **Our next steps**

- **Ensure graceful termination of the tasks (use of "signal handling")**
- ▶ Potential use of Burst Buffer to pre-stage DB content
- **Exent Service**" is coming soon
- **Efficiency loss at start & end of job is minimal -> acceptable range**

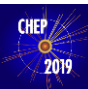

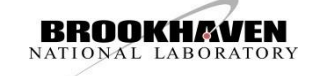

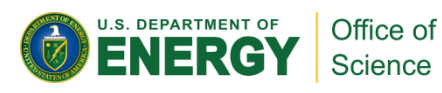

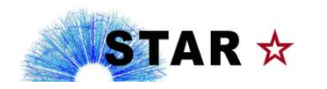

### Thanks!

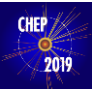

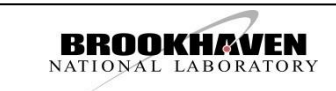

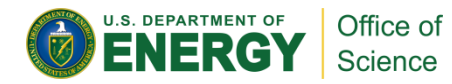

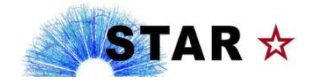

# Summary Slide

### Docker/CVMFS

- ▶ Containers are kept to minimum -> SL7 + RPM + mysqld
- Software provisioned from CVMFS via DVS servers on Cori
- **DB** Access
	- STAR DB snapshot dumped at Cori, remerged with auth tables, then run in container to serve STAR tasks
	- Each node on Cori can run its own copy of DB + ROOT4STAR tasks & serve other worker nodes
	- ▶ Burst Buffer may be a solution to pre-stage DB copies before start of job
- ▶ Workflow: Maximize our "Job Start Efficiency" with parallel setup scripts
	- Delays for DB dump and loading software via CVMFS -> needed to not overload subsystems
- ▶ Efficiency: "Job Start Efficiency" and "Idle CPU Problem" have minimal impacts on "Total CPU/Real time Efficiency" if we run for maximize node allocation (48h)
- ▶ Places where we lose CPU time are understood solutions underway
- $\triangleright$  Total CPU/Real time Efficiency on Cori with 1 -to -1 DB model: **~98 -99%**

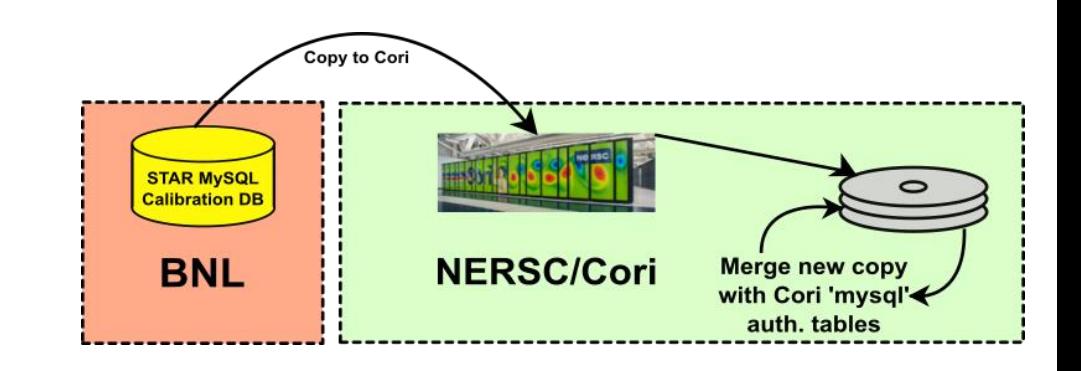

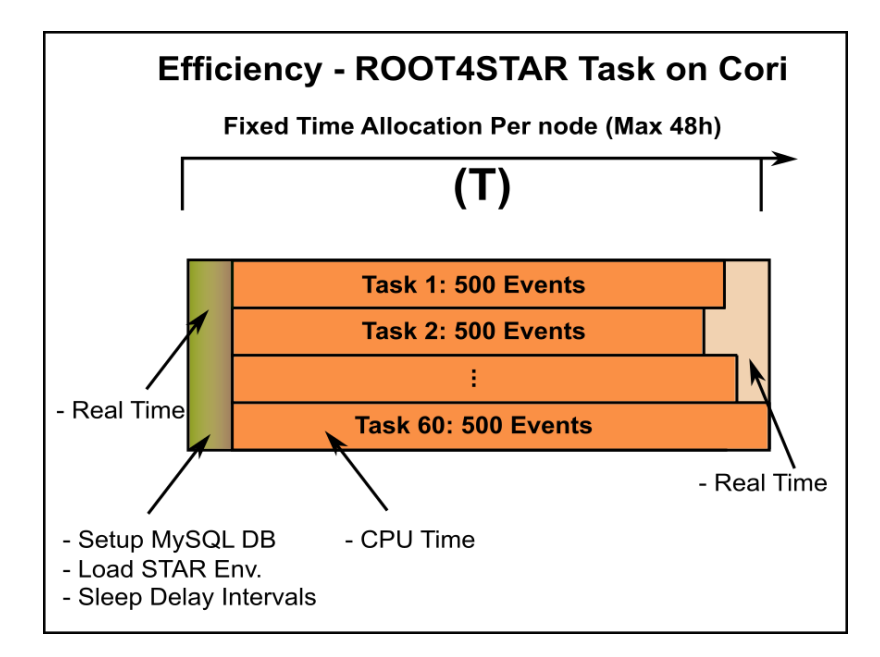

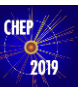

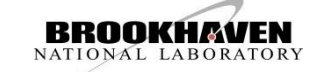

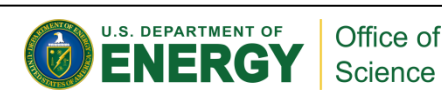

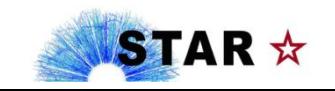